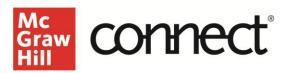

## **Critical Thinking Assignment – Instructor Overview**

Video Walkthrough: CLICK TO VIEW

Critical Thinking Assignment is an active reading and critical thinking tool that helps guide students through the process of critical reading and analysis before, during, and after reading. Assignments ask students to complete tasks such as reflecting on or responding to a text, analyzing a piece of writing, or evaluating a source.

To begin, select Critical Thinking Assignment from the list of available assignment options. The first step is to select a strategy category and group.

Next select or create a rubric. Rubrics are not interactive but rather for reference purposes only for both the student and the instructor. Any rubric that an instructor uses will be available in the My Rubrics tab to be used across all assignments.

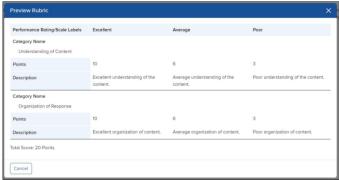

Next, choose a document. Documents can be created, uploaded or selected from the library or you can require the student to upload a document.

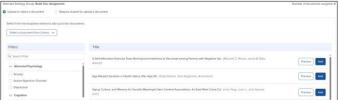

This will be the document to which the student will apply the questions or strategies. Critical Thinking Assignment allows two documents to be added in the event you have a secondary document.

Next you will Select Assignment Strategies. These activities are intended to make the students critically think and analyze the material they are reading.

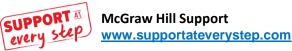

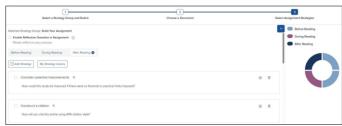

Strategies are broken into different categories, primarily before, during, and after reading. This may differ slightly depending on subject area.

Each category has a set of corresponding questions from which you can select. Once you have selected questions for each category you will have created your wheel for reference.

Instructors can also add their own strategy using the template.

The last part of the Critical Thinking Assignment is the Reflection Question. This is included in the assignment by default and intended for the student to analyze how they navigated the assignment. You have the option to enable or disable the Reflection Question.

The next step will take you to the assignment policies page.

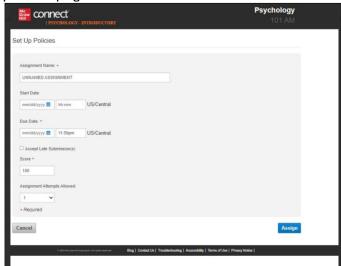